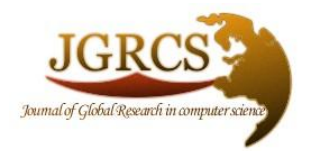

**Volume 4, No. 6, June 2013** *Journal of Global Research in Computer Science* 

ISSN-2229-371X

**RESEARCH PAPER**

**Available Online at www.jgrcs.info**

# **MICROADDRESS RECORDER FOR LOCATION TRACKING**

Shaveta Bhatia<sup>\*1</sup>, Saba Hilal<sup>2</sup>

\*<sup>1</sup> Faculty of Computer Applications, Manav Rachna International University, Faridabad, Haryana, India

shaveta $26@$  gmail.com<sup>1</sup>

<sup>2</sup> Fausta Research and Development pvt ltd, Faridabad, Haryana, Country

saba21hilal@gmail.com<sup>2</sup>

*Abstract*: Location is the first entity that comes in mind when we talk about Location based services. During this era, Location Intelligence with tracking has proliferated in mobile networks through the applications running on smart phones equipped with Global positioning system. This paper describes the Location Tracking Application called MicroAddress Recorder used to track a person at minute Locations in defined areas. This application is based on the integration of Location information of particular person with the distances from two nearby places to get the exact location. Further the paper shows the detailed analysis of the results in different areas and also identifies the future research.

*Keywords :* Global Positioning system,Geocoding engine,MyLocationListener,Location Intelligence,Google maps

# **INTRODUCTION**

Location based Services are now become a part of everyday Life. Location based services are growing to support a larger user Society with various fundamental challenges, including the ability to get exact coordinates, to get exact Location on a map and the location updating when user is moving[4].Every person wants to know exact location in particular area. Some of the approaches were tested like Latitude [12], SMS Tracker [11] and SUPL Platform [10] for Location tracking and their results were published in previous paper. The limitations of these approaches are, they can only show the broad area for example you are in Sector 21C. But if user wants to know Location of a child in the Society, whether a child is present in park, or on roof, or at home and so on .These results can not be retrieved through these approaches. In order to remove this limitation and for getting expanded results, we developed a new application named MicroAddress Recorder. The application is used to retrieve and display expanded information related to the location. The application is easy and portable that can run on any android smart phone. An Android is an open source operating system that helps to provide API libraries for executing android applications [6]. An android phone is equipped with GPS as GPS helps to receive signals from a network of satellites and use these to triangulate the Mobile location[14].The further sections of the paper describes the class diagram and results of the application.

# **RELATED STUDIES**

Various studies has been done in the field of Location Tracking by Researchers.Pardasani[7] describes an internet based prototype tool called Location trcaking of prefaricated construction assemblies. This tool is used for Locating the structural steel components at their fabricators site or construction site. These sites are equipped with wireless Ethernet.The approach used in this tool is based on the combination of location information with the component

related information.This application helps in reducing the time spent in searching the asemblies.

William C.Stone<sup>[8]</sup> describe an application called Automated Part Tracking on the Construction Job Site developed by National institute of standards and technology.This application is used to develop a web based system for identifying, tracking and locating manufacturing components at the warehouse. This application uses RFID and Bar code indentification systems.The application used 3D technologies for coordinate measures.The application works on portabel computers,uses high speed networking,web based data analysis,user interface and wireless communication.

Todd Simcock[9] presents a Tourist Guide application for the Outdoor environment.This application is not only used for Location but also for things of user interest such as attractions,buildings,nearby place,monuments etc.The application is simple and user interface that provides information to tourist.

David McAdam[13] describes GIS project to produce Wilderness ontinuum Map showing areas designated as Wilderness in U.K.ha project gives the various areas of national parks,various fields and various landmarks.The application is helpfule for Landscape planing for touist. The project uses GPS to show various areas.A GPS is a spacebased radio positioning system that uses with Mobile Network in oreder to provide three dimesional position anywhere on the surface of earth on device equipped with GPS[15].

#### **MICROADDRESS RECORDER**

This is an easy and portable application uses Service oriented Architecture (SOA), a Software design pattern based on collection of discrete software modules called services that allows easy cooperation of various devices used over network [2]. The architecture of application comprises of Localized Location engine, Android Location API and Database Server for storing data [5]. The Class diagram of Application is shown in Figure 1.There are major six classes used in the application.

- 1. LBS Geocoding Activity Class: A main class in which all other classes are inherited.
- 2. Activity Class: The class is narrated from Android Class. Android Class is a base Class for those who want to instantiated their own created application for processing [3].
- 3. Class Geocoding engine: This class calculates the distance of different Locations from one center location. The formula used for calculating the distance is:

public double getDist(double lat1,double long1,double lat2,double long2)

```
{
double R=6371;
double dLat=Math.toRadians((lat2-lat1));
double dLong=Math.toRadians(long2-long1);
lat1=Math.toRadians(lat1);
lat2=Math.toRadians(lat2);
```
A. double

t=Math.sin(dLat/2)\*Math.sin(dLat/2)+Math.sin(dLong/2 )\*Math.sin(dLong/2)\*Math.cos(lat1)\*Math.cos(lat 2);

double  $c=2^*Math.atan2(Math.sqrt(t), Math.sqrt(1-$ 

 double d=R\*c; return d;

t));

- } 4. Location Manager Class: This class allows application to again and again take the coordinates (Longitude and Latitude) of different Locations.
- 5. Data Class: This Class is used to store the data of various Locations.
- 6. MyLocationListener Class: The Class is inherited from Location Listener Class to order to maintain the updates as the Location of Mobile phone is changed.

The Application uses integration of android based work and web service, where android application is used to display textual results on mobile and Web Service is used to display Locations on map on any Browser.

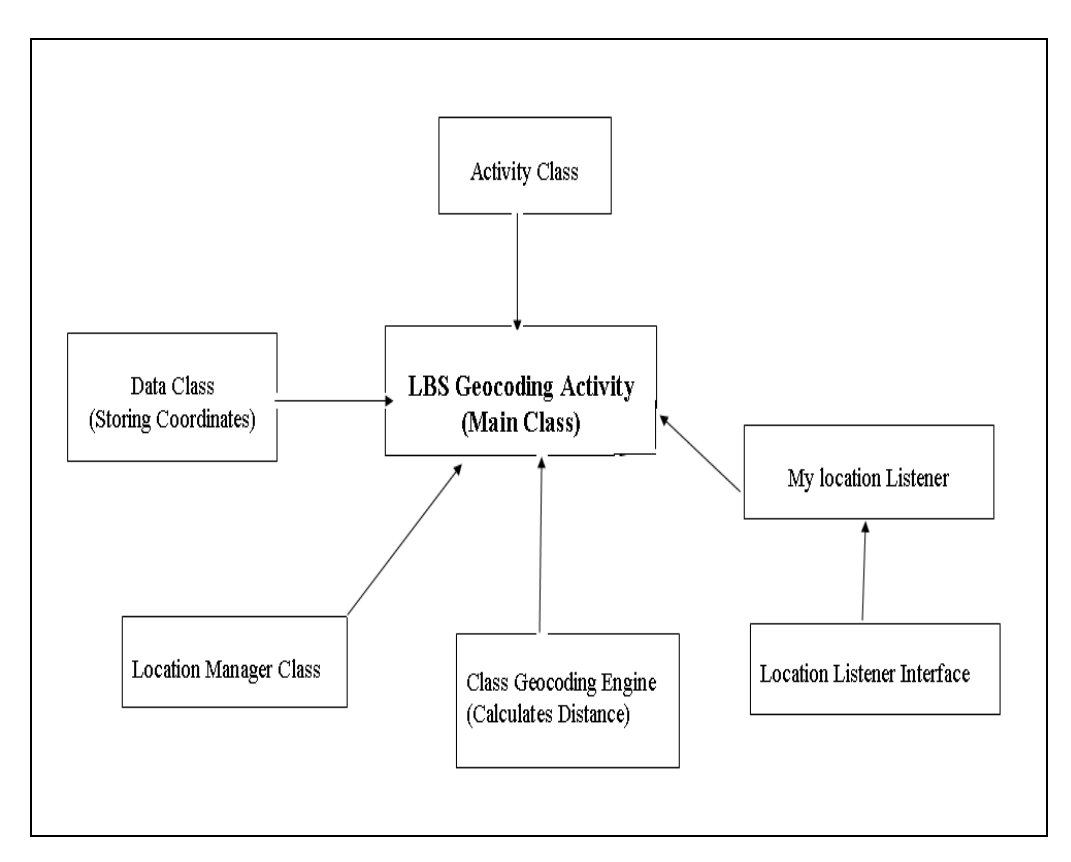

Figure 1. Class Diagram of Microaddress Recorder

#### **TESTING AND RESULTS**

The Extensive testing has been carried out around the city of Faridabad to check the efficiency and accuracy of Micro Address Recorder. The Application is tested on Samsung Galaxy Trend Duos GT-S7562 smartphone.The Results are shown below.

A. Area around Home place

Figure 2 below shows first screen of our application. After clicking the Fetch Fresh Location button, the Second Screen will be displayed showing the Latitude and Longitude of User's Home and it also shows the distance of Home from the College shown in figure 3. This screen shows the Longitude and Latitude of Location where you are. Secondly it shows the Location of person at home. The results clearly show that at this time, you are at your home

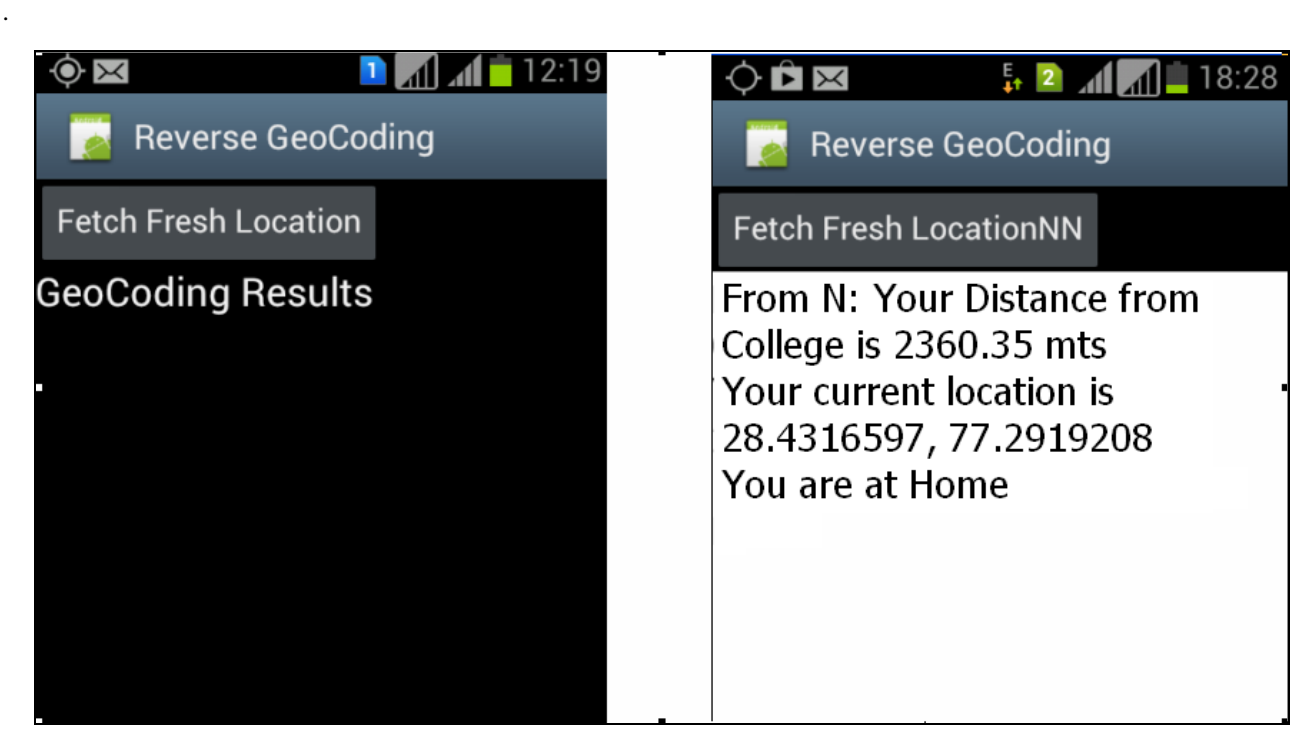

Figure 2. First Screen of application Figure 3. Screen showing Longitude and latitude of Home

#### *B. Location on a Map*

The above result is shown on the textual Mode. Now, when a person run the link http://geocoding.hostei.com/showmap.php at the browser . The Location is also [shown on the Map.](http://geocoding.hostei.com/showmap.php%20at%20the%20browser%20.%20The%20Location%20is%20also%20shown%20on%20the%20Map.) Figure 4 shows the Location of Home on the map.

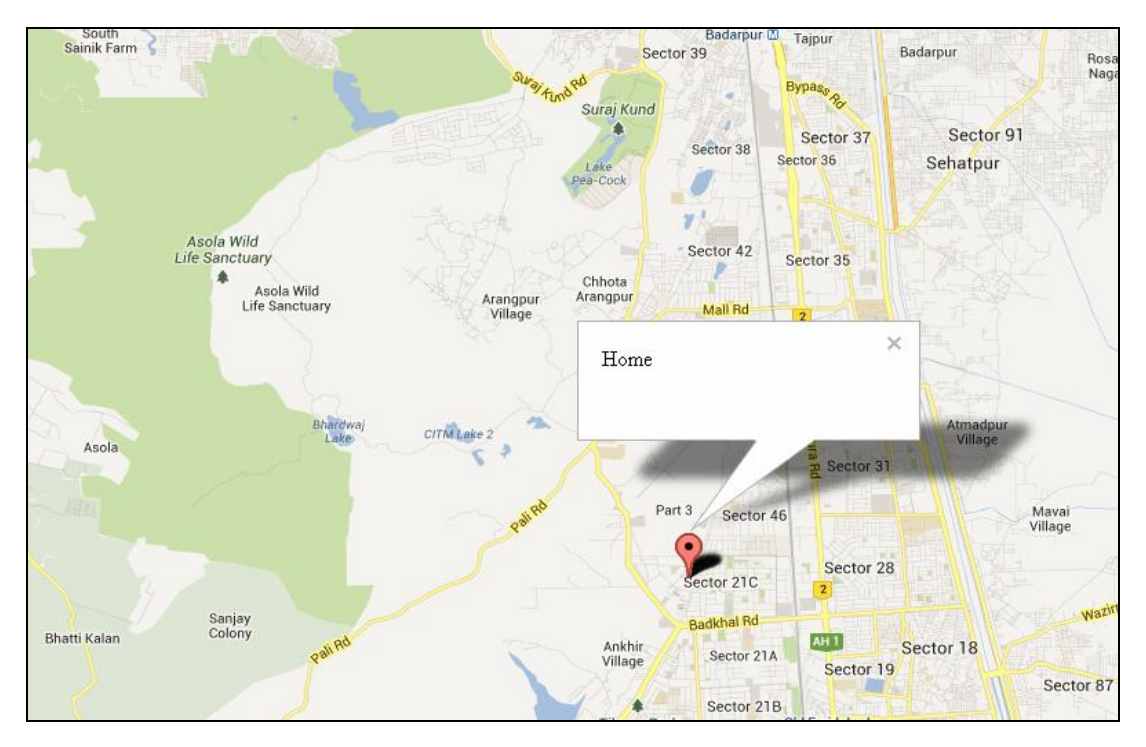

Figure 3. Location when Person is at Home using Google Maps [1]

# *C. Updating Locationwhen person is moving*

When a person is moving nearby Home place, the application updates the Change of Location and continues change in distances. The updating of Location

with a change in distance is shown in Figure 5 and Figure 6.There is change of 1 metre of distance while moving as shown in Table 1.

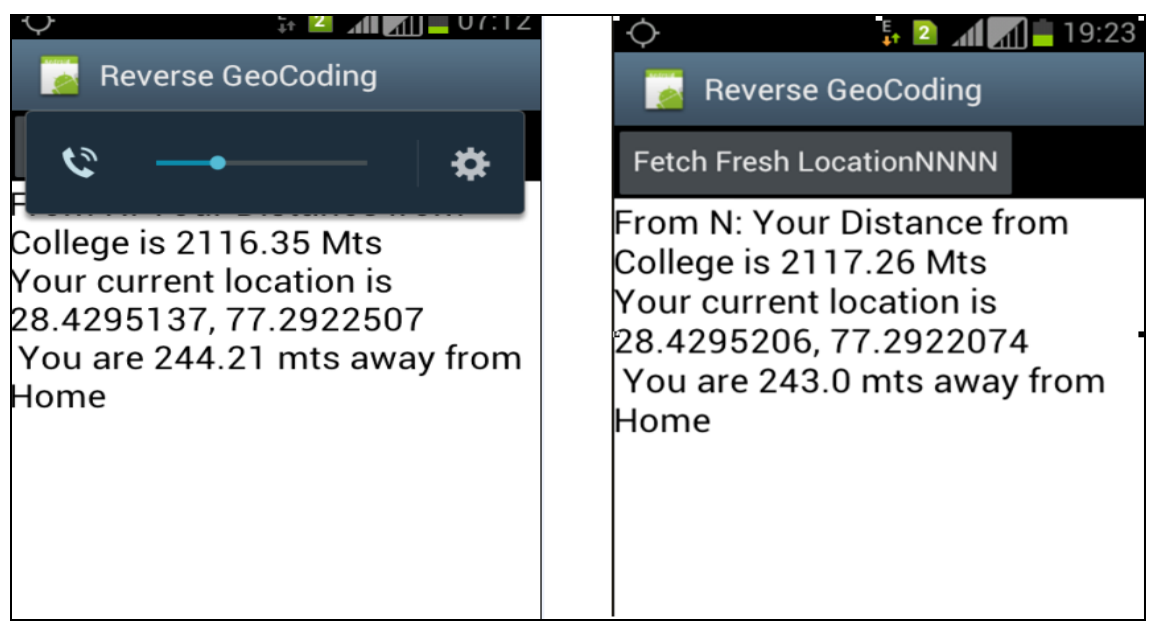

Figure 5. Change in distance and coordinates nearby Home Figure 6. Change in distance and coordinates in moving position

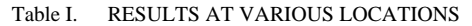

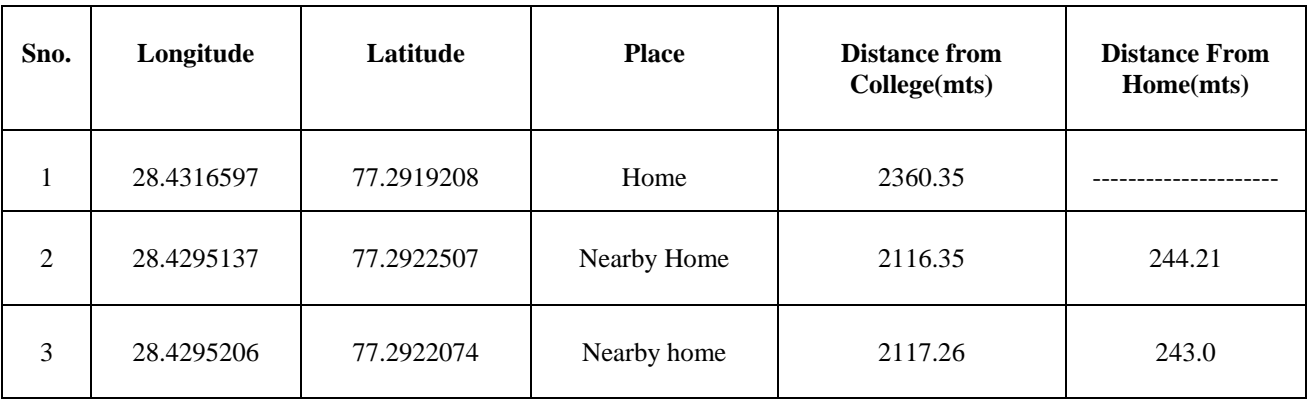

distances in Punjab

### *D. Results in Roaming Area*

The Application will also work in the roaming area. The Application is tested on Micromax Canvas 2 smart phone.

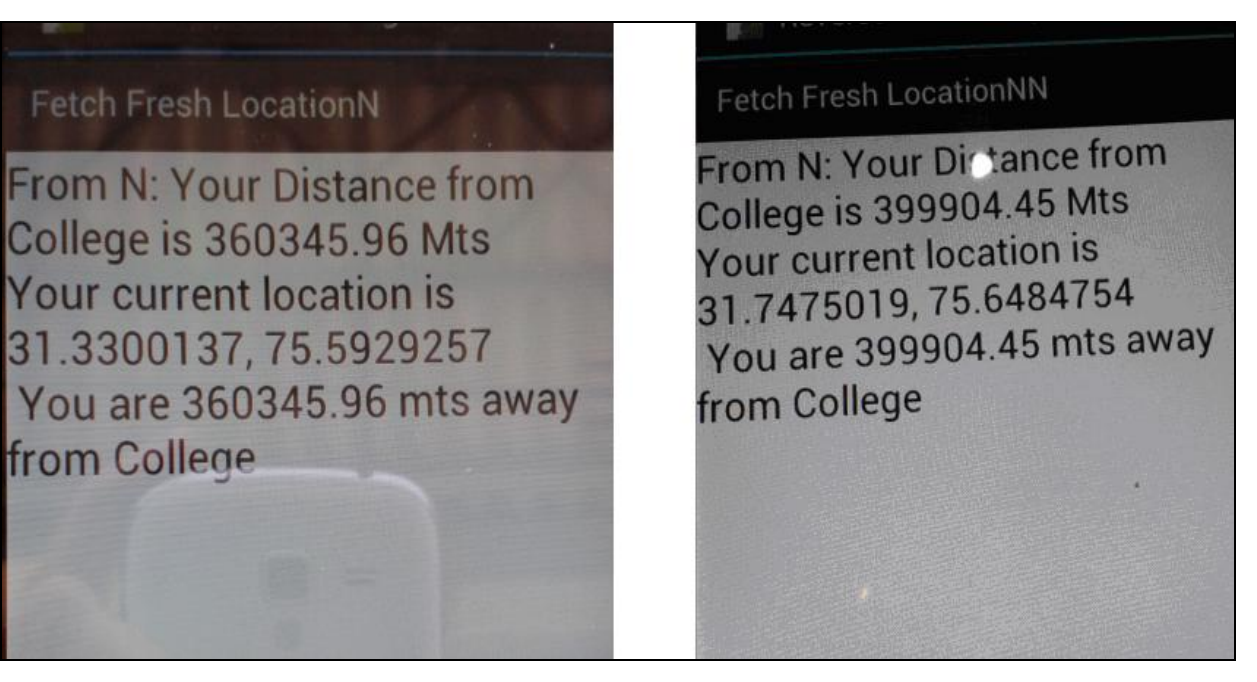

Figure 7. When person is at Jullundhar Station Figure 8. When person is at Havelli nearby Jullundhar

Figure 7 and Figure 8 shows the change of Location and

| Sno. | Longitude  | Latitude   | <b>Place</b>                | <b>Distance from</b><br>College(mts) |
|------|------------|------------|-----------------------------|--------------------------------------|
|      | 31.3300137 | 75.5929257 | Jullundar Station           | 360345.96                            |
| 2    | 31.7475019 | 75.6484754 | Havelli nearby<br>Jullundar | 3999904.45                           |

Table II. LOCATIONS and DISTANCES IN ROAMING AREA

*E. Different Locations shown on map while person is moving*

.

The application shows last five Locations which the person has retrieved. Figure 9 shows map having last five locations retrieved by the application.

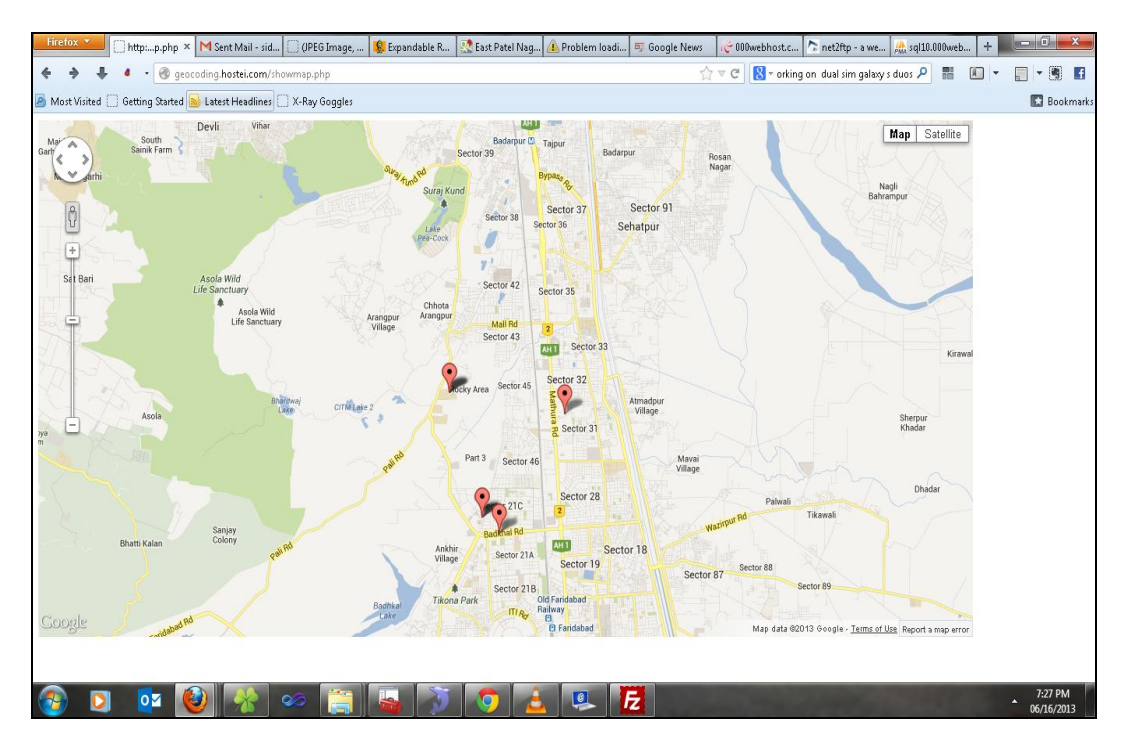

Figure 9. Locations retrieved by the application using Google Maps[1]

# *F. Longitude,Latitude and Place of different Locations witin a city retrieved by application*

Table III shows the longitude, Latitude and the name of various locations retrieved by the application

The Testing is done around a city of Faridabad.

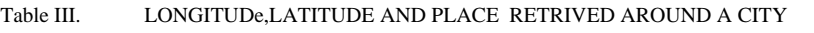

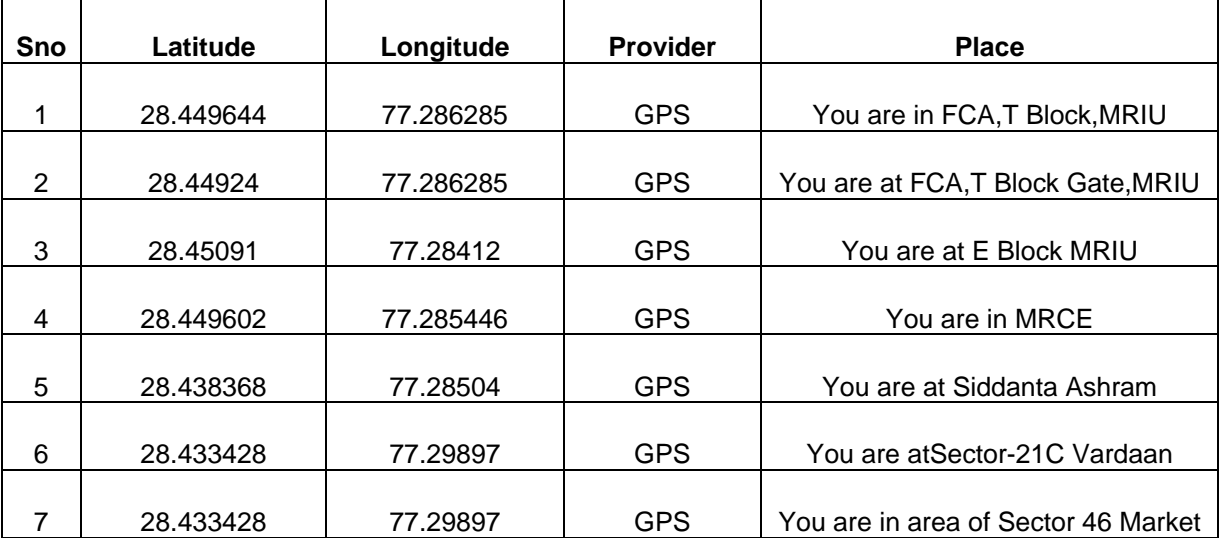

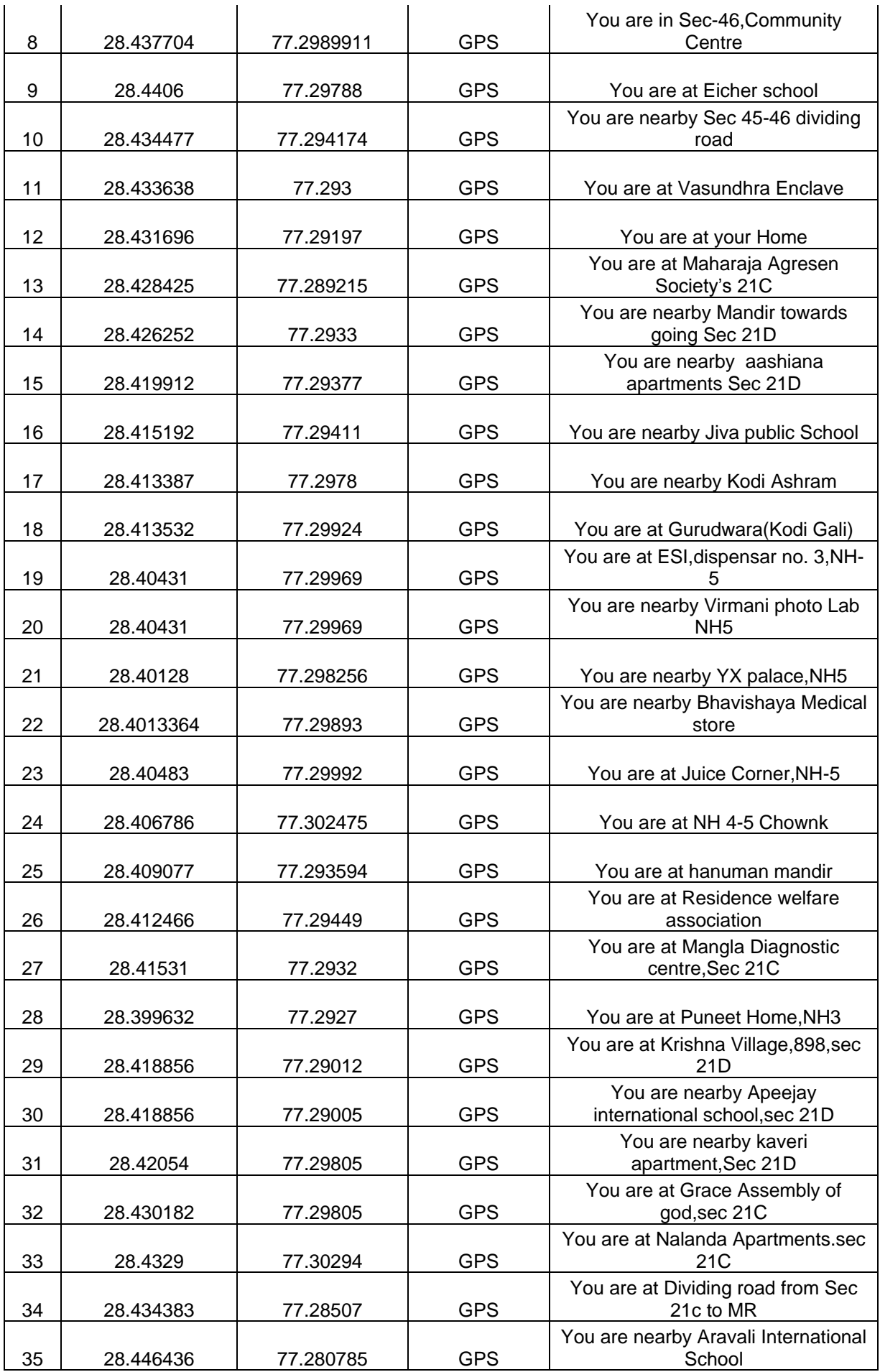

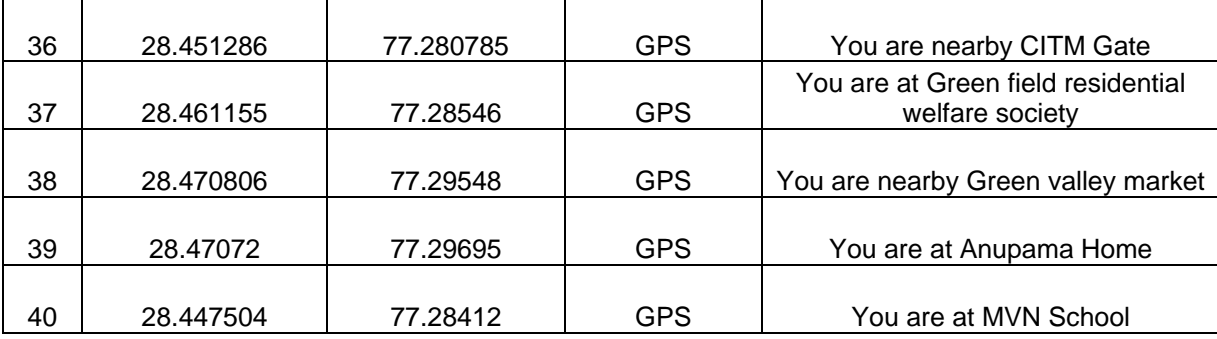

#### **CONCLUSION AND FUTURE WORK**

The current work includes the implementation and testing evaluation of MicroAddress Recorder.The application clearly shows the Longitude,Latitude of a Mobile user and it shows distance of a user from central location in a textual mode on mobile phone .The application also retrieves the locations on the map through browser.The results shows the minimum change of 1 metre of distance while moving therefore a person can tracked in very concise area..The application works indoor and outdoor and also retrived locations in roaming area. Also the Location also updated as soon as the Mobile user changes its position.Further in a Future work,we will try to get the distances from nearby locations rather than a central location in order to get more accuracy of Location.Secondly the recorded locations will also be updated on the webpage.

#### **REFERENCES**

- [1] Google," Web mapping", available at http://maps.google.com, retrieved on 4 July, 2012.
- [2] Wikipedia," Service oriented Architecture", available at [http://en.wikipedia.org/wiki/Service](http://en.wikipedia.org/wiki/Service-oriented_architecture%20retrieved%20on%202%20june,2013)[oriented\\_architecture retrieved on 2 june,2013.](http://en.wikipedia.org/wiki/Service-oriented_architecture%20retrieved%20on%202%20june,2013)
- [3] Developers," Application/Android Developers", available at a state of  $\overline{a}$  at a state of  $\overline{a}$  at a state of  $\overline{a}$  at a state of  $\overline{a}$  at a state of  $\overline{a}$  at a state of  $\overline{a}$  at  $\overline{a}$  at  $\overline{a}$  at  $\overline{a}$  at  $\overline{a}$  at  $\overline{a}$  at  $\overline{a}$  at [http://developer.android.com/reference/android/app/Ap](http://developer.android.com/reference/android/app/Application.html) [plication.html](http://developer.android.com/reference/android/app/Application.html) retrieved on 2 June 2013.
- [4] Dik Lun Lee and Manli Zhu,"When Location based Services meet databases", Mobile Information System, Volume 1, Number 2, 2005.
- [5] Shaveta Bhatia and Saba Hilal,"A new approach for Location based Tracking", International Journal of Computer Science issues, Vol 10, issue 3, No.1, May 2013, pp 73-77.
- [6] Kirandeep and Anu Garg,"Implementing Security on android application", International Journal of Engineering and Science,Vol 2,issue 3,2013,pp 56-59.
- [7] Pardasani et al,"Location Tracking of prefabricated construction assemblies", CIB IDS 2009-Improving construction and use through Integrated design solutions, Finland, June 10-12, 2009, pp 1-12.
- [8] William C.stone et al,"Automated part tracking on Construction Job site, 4th International Conference and Exposition n robotics for challenging situations and environments, ASCE, Albuquerque, New Mexico, USA.
- [9] Todd Simcock et al,"Developing a Location based tourist Guide Application", Proceedings of the

Australasian information security, Vol 21, pp 171-183, 2003.

- [10] White paper," Secure User Plane Location", Broadcom Corporation October 2007, pp 1-23.
- [11] Gizmoquip,"SMS Tracker", available at <http://www.gizmoquip.com/smslog/,retreived> on July 2012.
- [12] Wikipedia,"Google Latitude available at, http://en.wikipedia.org/wiki/google\_latitude,retrieved on 17 August, 2012.
- [13] David McAdam,"The value and scope of Geographical Information systems in Tourism Management", Journal of Sustainable Tourism, Vol 7, No.1, 1999.
- [14] Nicole a. Ozer," Location-Based Services: Time for a Privacy Check-In", ACLU, North California, Nov 2010, pp 1-23.
- [15] Elvis N. Ngah,"GPS technology Optimising Car Navigation",BMI paper,2006,pp 1-34.

## **BIODATA OF AUTHORS**

**Shaveta Bhatia** is **Research Scholar** and working as an Assistant professor in Manav Rachna International University, Faridabad.She has done MCA (Kurukshetra Univerity, 2003), MPhil (Computer Science) and pursuing Ph.D.She has 10 years of experience in the field of Teaching. She has participated in various National Conferences and actively involved in various Research projects.

**Prof. Saba Hilal** is currently working as **Director** of Fausta Research And Development Pvt. Ltd., Faridabad. She has done MCA (AMU, 1994) and Ph.D (Area: Web Content Mining) from Jamia Millia Islamia, New Delhi, and has more than 18 years of working experience in industry, education, research and training. She is actively involved in research guidance/ research projects/ research collaborations with Institutes/ Industries. She has more than 70 publications/ presentations and her work is listed in DBLP, IEEE Explore, High beam, Bibsonomy, Booksie, onestopwriteshop, writers-network etc.

She has participated in a number of International and National Conferences and Educational Tours to USA and China. More details about her can be found at <http://sabahilal.blogspot.com/>